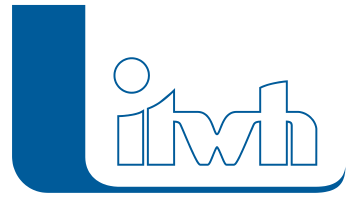

Institut für technisch-wissenschaftliche Hydrologie GmbH HANNOVER | DRESDEN | FLENSBURG | NÜRNBERG

# **NV** Release Notes

## **NVIS Version 1.1.2**

### Die Neuerungen von NVIS 1.1.2 werden nachfolgend beschrieben.

#### **#6457 NVIS-Dialog "Projekt öffnen".**

Der Dialog "Projekt öffnen" wurde vereinfacht.

#### **#6468 Streudiagramme Boden- vs. Radarbeobachtung.**

Der Diagrammtyp wurde neu hinzugefügt.

#### **#6477 Zeitschieberegler deaktiviert.**

Bei laufender NVISAnimation wird der Zeitschieberegler von ESRI deaktiviert.

#### **#6489 Legende angepasst.**

Doppelte 0-Werte werden entfernt.

#### **#6492 Radar-Sensoren in Diagrammen darstellen.**

Die Radar-Rasterelement-Sensoren können in Diagrammen ohne Einzugsgebiete dargestellt werden.

**#6520 Übernahme des historischen Pfades.** Bei der Eingabe des Pfades zu den historischen Radardaten unter "Historischer Ereignismodus" wird die Pfadangabe bei den Echtzeitangaben übernommen.

#### **#6540 Fehler bei Eingabe desselben Diagrammnamens.**

Es wird verhindert, dass Diagrammnamen nicht eindeutig vergeben werden.

#### **#6544 Fehler beim Öffnen einer Geodatabase (GDB).**

Es gibt Hinweismeldungen, wenn das GDB-Format nicht dem von NVIS verwendeten Format entspricht.

#### **#6554 Position des kumulierten Layers im Inhaltsverzeichnis (TOC).**

Die automatische Position wurde angepasst.

#### **#6598 Vermeiden blinkender Animation.**

Default-Einstellung: Gesamtanzeige aktualisieren nach Darstellung aller Raster.

#### **#6618 Verlaufsanzeige beim Wechsel in kumulierten Modus.**

Die Verlaufsanzeige beim Wechsel in den kumulierten Modus wurde verlängert.

#### **#6866 Fehlermeldung bei fehlendem Koordinatensystem.**

Die Fehlermeldung wurde durch eine Hinweismeldung ersetzt.

#### **#8260 Raster wird bei fehlenden Daten nicht korrekt angezeigt.**

Wenn die Vorhersagedaten fehlten, wurde das Raster verkleinert angezeigt. Korrigiert.

#### **#8343 Fehler durch unzulässige Angaben in DAD-Dateien.**

Es gibt Hinweismeldungen, welche DAD-Dateien fehlerhaft sind.

#### **#9813 Installation auf ArcGIS.**

NVIS ist für ArcGIS 10.2 und 10.3 freigegeben.

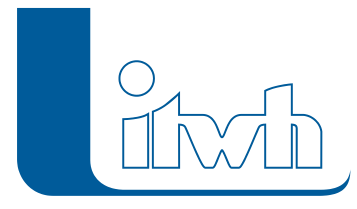

#### **#10893 Fehler beim Erstellen von Punktsensoren:**

Zur Erstellung von Punktsensoren müssen eine Bezeichnung sowie entsprechende Koordinaten angegeben werden.

#### **#11267 Probleme auf ArcGIS 10.2.1 .**

Rasterdaten mit 7-, bzw. 8-stelligen x-Koordinaten konnten nicht auf ArcGIS 10.2 dargestellt werden. Korrigiert.

#### **#11406 Darstellung von Temperaturzeitreihen.**

Die Probleme bei der Darstellung von Temperaturzeitreihen wurden behoben.

#### **#11408 Tropfenspektrografendaten.**

Die Beschriftung in den Diagrammen wurde angepasst.

#### **#11458 "Projekt öffnen" entfernt geladene Layer:**

Die geladenen Layer werden nicht mehr entfernt.

#### **#13061 DAD-Dateien wurden nicht gefunden:**

Erweiterung der Dateibezeichnungen, zur verbesserten Suche in den Verzeichnissen.

#### **#11068 Performanceverbesserung:**

Es werden nur noch ausgewählte Diagramme beim Start einer Animation geladen.

#### **#13244 Erweiterung der Dateikennung von Radardateien:**

Die Dateiendungen für Radardateien wurden um die Endung \*.asc erweitert.

#### **#13246 Diagrammdarstellung:**

Für gemessene Tropfenspektren werden in Streudiagrammen R-Z-Wertereferenzen für Niesel, Niesel mit Regen, Regen stratiform und Regen konvektiv dargestellt.